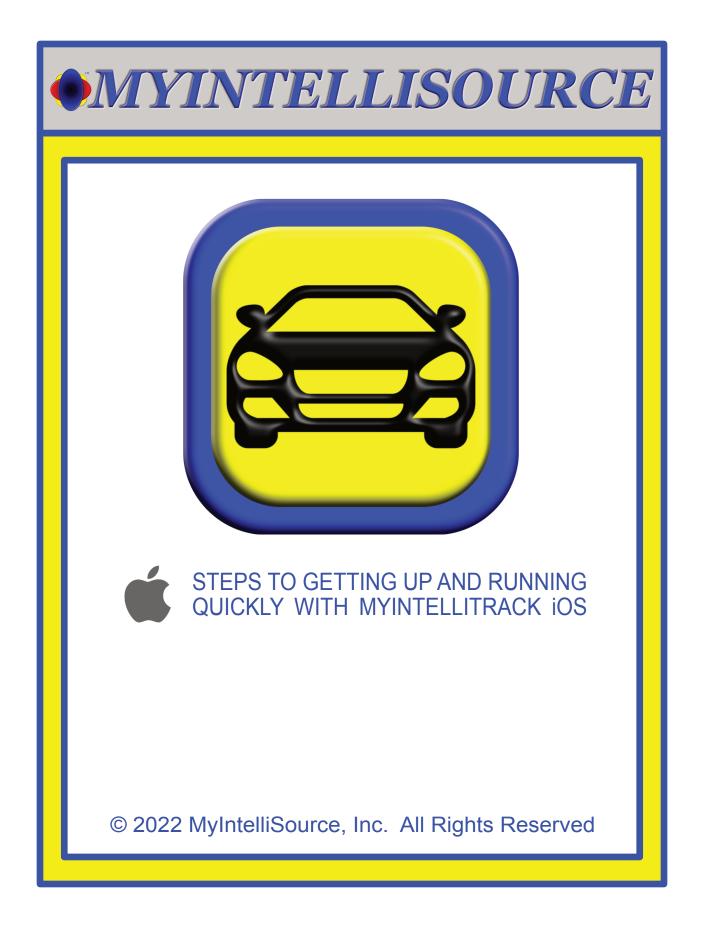

| • MYINTELLISOURCE |      |                                                          |    |  |  |  |
|-------------------|------|----------------------------------------------------------|----|--|--|--|
| é                 | _    | EPS TO GETTING UP AND RUNN<br>IICKLY WITH MYINTELLITRACK |    |  |  |  |
| Sectio            | n 1: | Setting Up The Device                                    | 3  |  |  |  |
| Sectio            | n 2: | Registering With MyIntelliSource                         | 7  |  |  |  |
| Sectio            | n 3: | Recording A Trip                                         | 12 |  |  |  |
| Sectio            | n 4: | Setting Up Billing To Add Users                          | 16 |  |  |  |
| Sectio            | n 5: | Inviting And Adding Users                                | 22 |  |  |  |
| Sectio            | n 6  | MyIntelliSource, Inc. Contact Info                       | 25 |  |  |  |
|                   |      |                                                          |    |  |  |  |

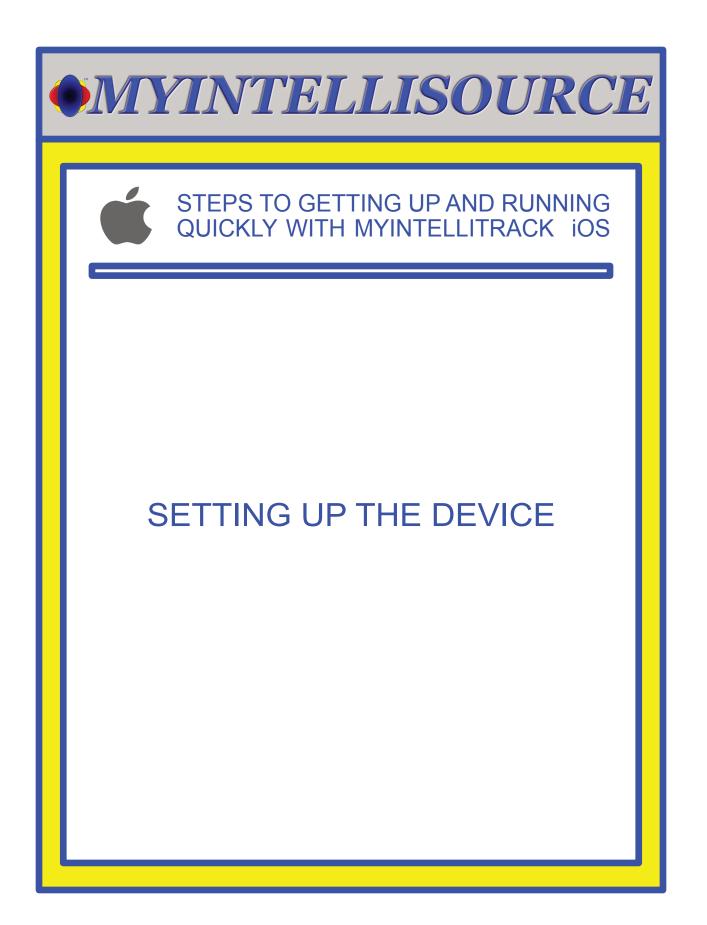

# STEPS TO GETTING UP AND RUNNING QUICKLY WITH MYINTELLITRACK IOS

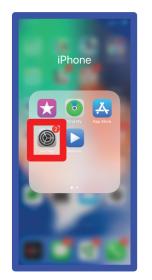

Setting

Siri & Search

Emergency SOS Exposure Notifications

Privacy
App Store
Wallet & Apple Pay
Passwords
Mail
Contacts
Contacts
Calendar
Notes
Reminders
Voice Memos

After installing MyIntelliTrack iOS to your device, the very first thing you should do is go into iOS settings to change a property to allow MyIntelliTrack to work properly. There is the possibility that you must need to use the trip feature before you may set this property.

After going into Settings, the next thing you should select is Privacy.

| MYIN'                                                                                                    | <i>TELLISOURC</i>                                                                                                    |
|----------------------------------------------------------------------------------------------------|----------------------------------------------------------------------------------------------------|
|                                                                                                    | TO GETTING UP AND RUNNING<br>Y WITH MYINTELLITRACK iOS                                                                                                    |
| 614 <b>7</b>                                                                                                    |                                                                                                    |
| Settings     Privacy       I Location Services     On >       I Location Services     On >       I Location Services     On >       I Location Services     On >       I Location Services     >       I Location Services     >       I Location Services     >       I Location Services     >       I Reminders     >       I Reminders     >       I Location Services     >       I Location Services <th>The next thing you select is Location Services.</th> | The next thing you select is Location Services.                                                                                                    |
| 618 1     uil        > privacy     Location Services       >     Apple Watch Faces       While Using >        >     Camera       While Using >       >     Food City Rx       When Shared >       >     Google Maps       While Using >       ()     Little Caesars       When Shared >       >     Maps       When Shared >       >     While Using >       >     While Using >       >     Maps       While Using >       >     Safari Websites       While Using >       >     Safari Websites       While Using >       >                                                                                                    | The next thing you should select is<br>MyIntelliTrack. As stated before, this<br>may not become available until you use<br>the trip recording feature of<br>MyIntelliTrack, but it should be set so<br>that my MyIntelliTrack will work<br>properly. |
| ●     TextNow     While Using >       ●     The Weather Channel     When S >       ●     Toyota Entune     Always >       ●     Walmart     While Using >                                                                                                    |                                                                                                    |

## STEPS TO GETTING UP AND RUNNING QUICKLY WITH MYINTELLITRACK IOS

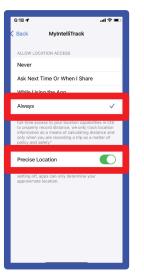

The two properties in Location Services to change is that "Allow Location Access" needs to be set to "Always" and "Precise Location" should be enabled. This does not mean that MyIntelliSource is tracking your location all the time. If this is not set, if you switch applications, then recording of location will cease. MyIntelliSource only records your location when you are actively recording a trip and ceases when you stop recording.

That does it for setting up the device to use MyIntelliTrack. In the next section we will cover creating a MyIntelliSource account to use with MyIntelliTrack.

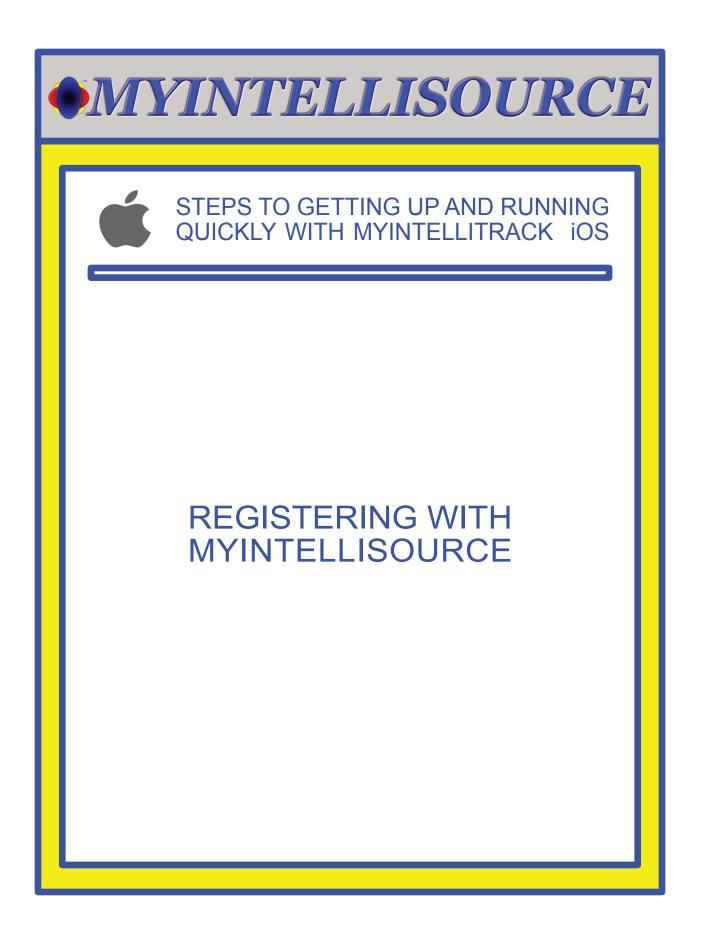

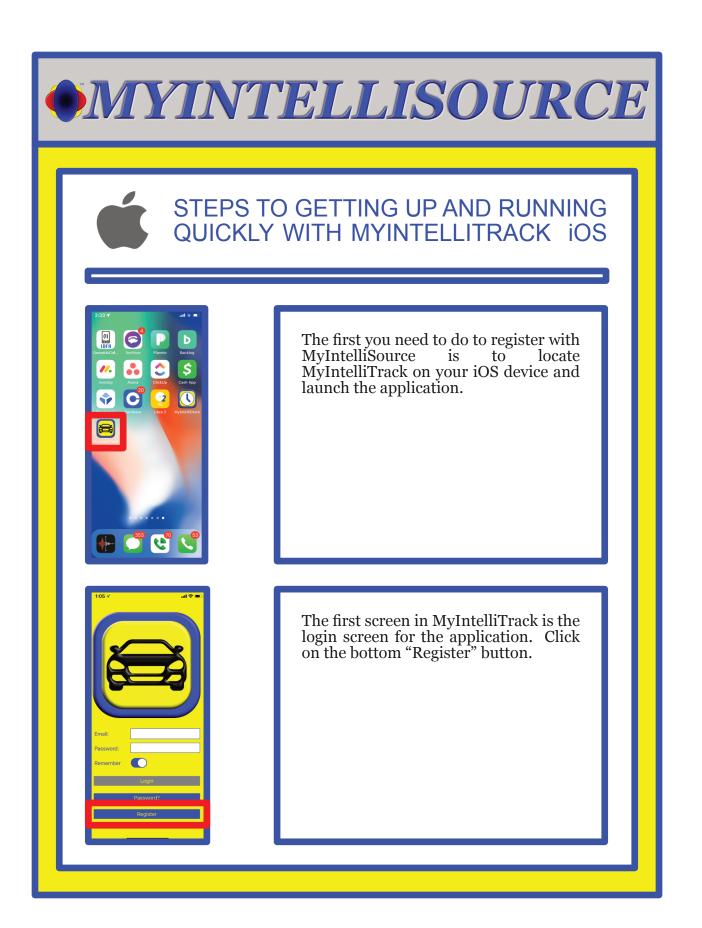

### STEPS TO GETTING UP AND RUNNING QUICKLY WITH MYINTELLITRACK IOS

|                                                                                                    |                                                                                                    | al ≎ ■                                                                                                    |
|----------------------------------------------------------------------------------------------------|----------------------------------------------------------------------------------------------------|----------------------------------------------------------------------------------------------------|
| MYIN                                                                                                    | <b>TELLISOU</b>                                                                                                    |                                                                                                    |
|                                                                                                    |                                                                                                    | <u>Q </u>                                                                                                    |
| MYINTEL                                                                                                    | LISOURCE USER ACCO<br>REGISTRATION                                                                                                    | UNT                                                                                                    |
| account is FF                                                                                                    | for a new MyIntelliSour<br>REE and easily to do. Just<br>n below and we will take                                                                                                    | st fill out                                                                                                    |
| and manage<br>products si<br>MyIntelliClock                                                                                                    | will allow you to better<br>your information nee<br>uch as <u>MyIntelliTrack</u><br>( <sup>TM</sup> and allows you 24/7/3<br>any computing device.                                                                                                | ds with<br>(™ or                                                                                                    |
| Type*:                                                                                                    | Individual                                                                                                    | ٥                                                                                                    |
| Prefix*:                                                                                                    | Select                                                                                                    | 0                                                                                                    |
| First Name*:                                                                                                    |                                                                                                    |                                                                                                    |
| Middle Initial:                                                                                                    |                                                                                                    |                                                                                                    |
| Last Name*:                                                                                                    |                                                                                                    |                                                                                                    |
| Suffix:                                                                                                    |                                                                                                    | _                                                                                                    |
| Email*:                                                                                                    |                                                                                                    | _                                                                                                    |
| Password*:                                                                                                    |                                                                                                    | =                                                                                                    |
| Code*:                                                                                                    |                                                                                                    | _                                                                                                    |
|                                                                                                    | 44de5bc                                                                                                    |                                                                                                    |
| 1:07 -7                                                                                                    |                                                                                                    | al ? 🔳                                                                                                    |
| and manage<br>products รเ                                                                                                    | will allow you to better<br>your information nees<br>uch as <u>MyIntelliTrack</u><br>** and allows you 24/72                                                                                                    | ds with<br>™ or                                                                                                    |
| Registration<br>and manage<br>products su<br>MyIntelliClock                                                                                                    | your information need                                                                                                    | ds with<br>™ or                                                                                                    |
| Registration<br>and manage<br>products su<br>MyIntelliClock<br>access from a                                                                                                    | your information neer<br>uch as <u>MyIntelliTrack</u><br>™ and allows you 24/7/3                                                                                                    | ds with<br>™ or                                                                                                    |
| Registration<br>and manage<br>products su<br><u>MyIntelliClock</u><br>access from a<br>Type*:                                                                                                    | your information need<br>uch as <u>MyIntelliTrack</u><br>™ and allows you 24/7/3<br>iny computing device.                                                                                                    | ds with<br>™ or<br>i65 web                                                                                                    |
| Registration manage<br>products su<br>MyIntelliClock<br>access from a<br>Type*:<br>Prefix*:                                                                                                    | your information need<br>tach as <u>MyIntelliTrack</u><br>™ and allows you 24/7/3<br>iny computing device.                                                                                                    | ds with<br>™ or<br>i65 web                                                                                                    |
| Registration manage<br>products su<br><u>MyIntelliClock</u><br>access from a<br>Type*:<br>Prefix*:<br>First Name*:                                                                                   | your information nee-<br>tch as MyInteliiTrack<br>™ and allows you 24/7/3<br>my computing device.<br>(Individual<br>(Mr.<br>Scott                                                                                                    | ds with<br>™ or<br>i65 web                                                                                                    |
| Registration of<br>and manage<br>products su<br><u>MyIntelliClock</u><br>access from a<br>Type*:<br>Prefix*:<br>First Name*:<br>Middle Initial:                                                      | your information nee-<br>tch as MyhteliiTrack ™ and allows you 24/7/3 my computing device. (Individual (Mr. Scott                                                                                                    | ds with<br>™ or<br>i65 web                                                                                                    |
| Registration y<br>and manage<br>products s<br>MyIntelliClock<br>access from a<br>Type*:<br>Prefix*:<br>First Name*:<br>Middle Initial:<br>Last Name*:                                                | your information nee-<br>tch as MyhteliiTrack <sup>™</sup> and allows you 24/7/3 my computing device. (Individual (Mr. Scott                                                                                                    | ds with<br>™ or<br>i65 web                                                                                                    |
| Registration y<br>and manage<br>products si<br>MyIntelliClock<br>access from a<br>Type*:<br>Prefix*:<br>First Name*:<br>Middle Initial:<br>Last Name*:<br>Suffix:                                    | your information nee-<br>tch as MyhteliiTrack <sup>™</sup> and allows you 24/7/3 my computing device. (Individual (Mr. Scott                                                                                                    | ds with<br>i65 web                                                                                                    |
| Registration in<br>and manage<br>products six<br>MyIntelliClockda<br>access from a<br>Type*:<br>Prefix*:<br>First Name*:<br>Middle Initial:<br>Last Name*:<br>Suffix:<br>Email*:                     | your information nee:<br>ch as <u>MytheliTrack</u><br><sup>™</sup> and allows you 24/7/3<br>my computing device.<br>(individual<br>(Mr.<br>Scott<br>Britton                                                                                       | ds with<br>i65 web                                                                                                    |
| Registration 1<br>and manage<br>products sk<br>MylntelliClock<br>access from a<br>Type*:<br>Prefix*:<br>First Name*:<br>Middle Initial:<br>Last Name*:<br>Suffix:<br>Email*:<br>Password*:           | your information nee:<br>tch as <u>MythellTrack</u><br>my computing device.<br>(individual<br>(Mr.<br>Scott<br>Britton<br>[<br>president@myintellisou                                                                                             | ds with<br>i65 web                                                                                                    |
| Registration 1<br>and manage<br>products sk<br>MylntelliClock<br>access from a<br>Type*:<br>Prefix*:<br>First Name*:<br>Middle Initial:<br>Last Name*:<br>Suffix:<br>Email*:<br>Password*:           | your information nee:<br>tch as <u>MythellTrack</u><br>my computing device.<br>(individual<br>(Mr.<br>Scott<br>Britton<br>president@myintellisou<br>                                                                                              | ds with<br>i65 web                                                                                                    |
| Registration y<br>and manage<br>products st<br><u>MyIntelliClock</u><br>access from a<br>Type*:<br>Prefix*:<br>First Name*:<br>Middle Initial:<br>Last Name*:                                        | your information nee:<br>tch as <u>MythellTrack</u><br>my computing device.<br>(individual<br>(Mr.<br>Scott<br>Britton<br>president@myintellisou<br>(44de5bc                                                                                      | ds with<br>i65 web                                                                                                    |
| Registration 1<br>and manage<br>products st<br>My/intell/Clock<br>access from a<br>Type*:<br>Prefix*:<br>First Name*:<br>Middle Initial:<br>Last Name*:<br>Suffix:<br>Email*:<br>Password*:          | your information nee:<br>tch as <u>MythellTrack</u><br>my computing device.<br>(individual<br>(Mr.<br>Scott<br>Britton<br>president@myintellisou<br>(44de5bc                                                                                      | ds with<br>i65 web                                                                                                    |
| Registration 1<br>and manage<br>products as<br>MyntetiliCocka<br>access from a<br>Type*:<br>Prefix*:<br>First Name*:<br>Middle Initiat:<br>Last Name*:<br>Suffix:<br>Email*:<br>Password*:<br>Code*: | your information neet<br>ch as <u>MytheliTrack</u><br>t <sup>™</sup> and allows you <u>24775</u><br>(individual<br>Mr.<br>Scott<br>Britton<br>Fresident@myintellisou<br>eresident@myintellisou<br>44de5bc<br>44de5bc<br>Submit<br>Scott<br>Submit | Is with Ministry Constraints                                                                                                    |
| Registration 1<br>and manage<br>products ss<br>MyntetiliClock<br>Rorest 1<br>First Name*:<br>Middle Initial:<br>Last Name*:<br>Suffix:<br>Email*:<br>Password*:<br>Code*:                            | your information need<br>toch as <u>MythellTrack</u><br>individual<br>(Individual<br>(Mr.<br>Scott<br>Britton<br>president@myintellisou<br>exerce<br>44de5bc<br>44de5bc<br>Submit                                                                 | Is with minimum of the second second |

This brings up the MyIntelliSource registration homepage on our server cloud. The fields in red are required; fields in blue are optional. In addition, you may register as a business by selecting the "Type" field and selecting "Business". You may always change from "Individual" to "Business" at a later date and vice-versa.

Once you have filled out the registration form, the "Submit" button will become enabled. Press the "Submit" button to upload your registration data to MyIntelliSource's server cloud.

### STEPS TO GETTING UP AND RUNNING QUICKLY WITH MYINTELLITRACK IOS

| 1:07 <i>-4</i>                                                                                                    |  |  |  |  |  |
|----------------------------------------------------------------------------------------------------|--|--|--|--|--|
| •MYINTELLISOURCE                                                                                                    |  |  |  |  |  |
| <u>क्ते                                    </u>                                                                                                    |  |  |  |  |  |
| MYINTELLISOURCE USER ACCOUNT                                                                                                    |  |  |  |  |  |
| Scott, congratulations! You have successfully<br>registered for a new MyIntelliSource user<br>account. We have sent you an email (your may<br>need to check your junk mail) with a link that<br>you must click before you may login for the<br>first time. |  |  |  |  |  |
| In fifteen (15) second, you will be redirected to<br>the <u>user login web page</u> .                                                                                                    |  |  |  |  |  |
| Thank you for registering with MyIntelliSource.<br>Enjoy your new account.                                                                                                    |  |  |  |  |  |
| Type*: (Individual >)                                                                                                    |  |  |  |  |  |
| Prefix*: (Select >)                                                                                                    |  |  |  |  |  |
| First Name*:                                                                                                    |  |  |  |  |  |
| Middle Initial:                                                                                                    |  |  |  |  |  |
| Last Name*:                                                                                                    |  |  |  |  |  |
| Suffix:                                                                                                    |  |  |  |  |  |
| Email*:                                                                                                    |  |  |  |  |  |
| Password*:                                                                                                    |  |  |  |  |  |
| Code*:                                                                                                    |  |  |  |  |  |
|                                                                                                    |  |  |  |  |  |
|                                                                                                    |  |  |  |  |  |
| 1:08 <b>-1</b>                                                                                                    |  |  |  |  |  |
|                                                                                                    |  |  |  |  |  |
| 🕻 All Inboxes 🔷 🗸                                                                                                    |  |  |  |  |  |
| <b>developer@myintellisour</b> 1:07 PM<br>To: president@myintellisource.com >                                                                                                    |  |  |  |  |  |
| Verification of new                                                                                                    |  |  |  |  |  |

MyIntelliSource User Account

Velcome To The MyIntelliSource Family

Click the following link to verify your new MvIntelliSource account:

\$

https://reajstertest.myintelli verify/default.html2 VERIFY=AeFzFYcFlhzVHcZ7aw7pSu5WCt6 aTRM6cy0G5YGNuVWtcvKSjBPNkFjRld4Q W93ptg4eLdltXrjyj54M14c4aqPSJtKtpNX WVU0elJlajhtUm1lK1pRTTBxUWN0NUpig1 mKLN4Estxqa1tw0vW5WKUwbOEUBcCpb y9uJB9C442f3tZ4p49JObF0xUU64fvoT1 VSUU59C4421S124)A9550DF0X00641W01 REc1EibE1Fa2RjcmNiTA%3D%3DgyRCqN waCHOSJIJZ2aaJvAnFcXwF9FmTZl8vBH9 dd3WxCf7Fh7s11RpqTw9sVMqRoIVqxPSZ QyWcbbrlij1J9oZckgSE1Idpb8eYV67v2bYd ANtt7vaEjAqSoJepbHdANFhrJmmLMlwWg nNliyzQ6nqs6UigjJo4YVvpGgA1XRc%3DU v9%2Fd7JH6NBf0S2ge8zh5Q%3D%3D 

If successful, you will receive the following screen. Before you can login you need to go to your email inbox and click the embedded link in the email MyIntelliSource's server cloud just sent to verify you actually created the account. If you do not see the email in your inbox, please make sure and check vour junk folder.

This is an example of the email you will receive. Embedded in it is a link that you need to click. Once you click the link and receive the confirmation that follows, you will be ready to login to MyIntelliTrack.

| • MYINTELLISOURCE               |                                                                                                    |  |  |  |  |  |  |
|---------------------------------|----------------------------------------------------------------------------------------------------|--|--|--|--|--|--|
|                                 | TO GETTING UP AND RUNNING<br>Y WITH MYINTELLITRACK iOS                                                                                                    |  |  |  |  |  |  |
| <complex-block></complex-block> | One you get the confirmation that your<br>account is verified, you may log into<br>MyIntelliTrack. Now you may move on<br>to Section 3: Recording A Trip. |  |  |  |  |  |  |
|                                 |                                                                                                    |  |  |  |  |  |  |

\_\_\_\_\_

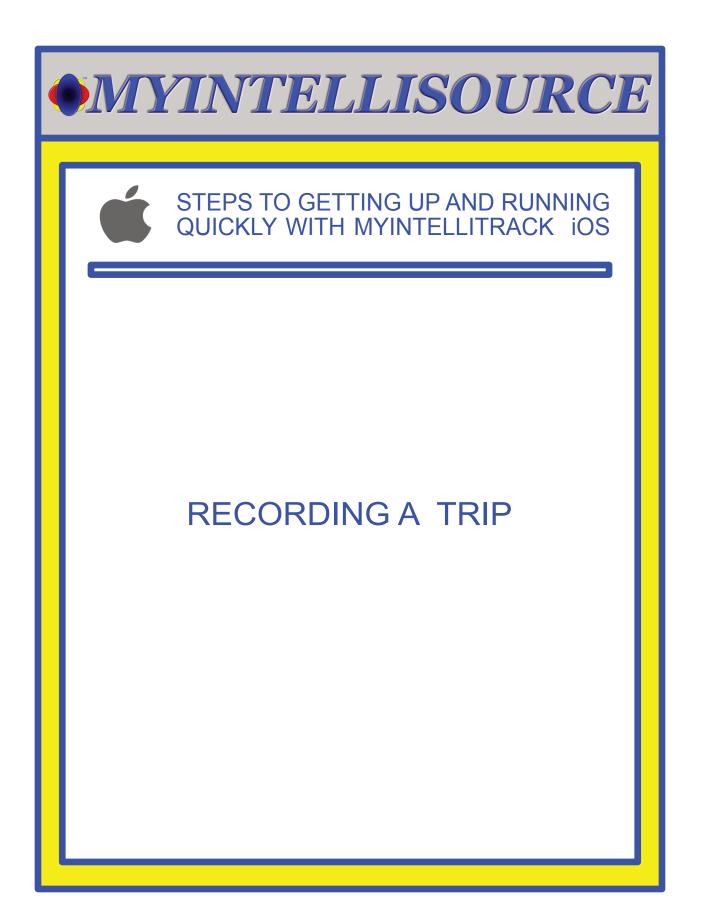

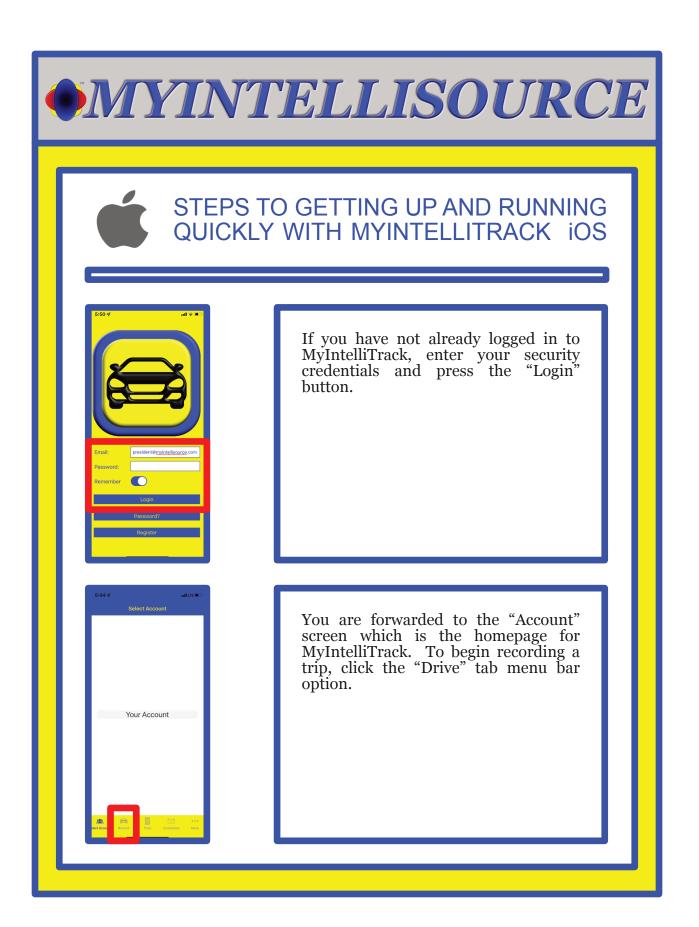

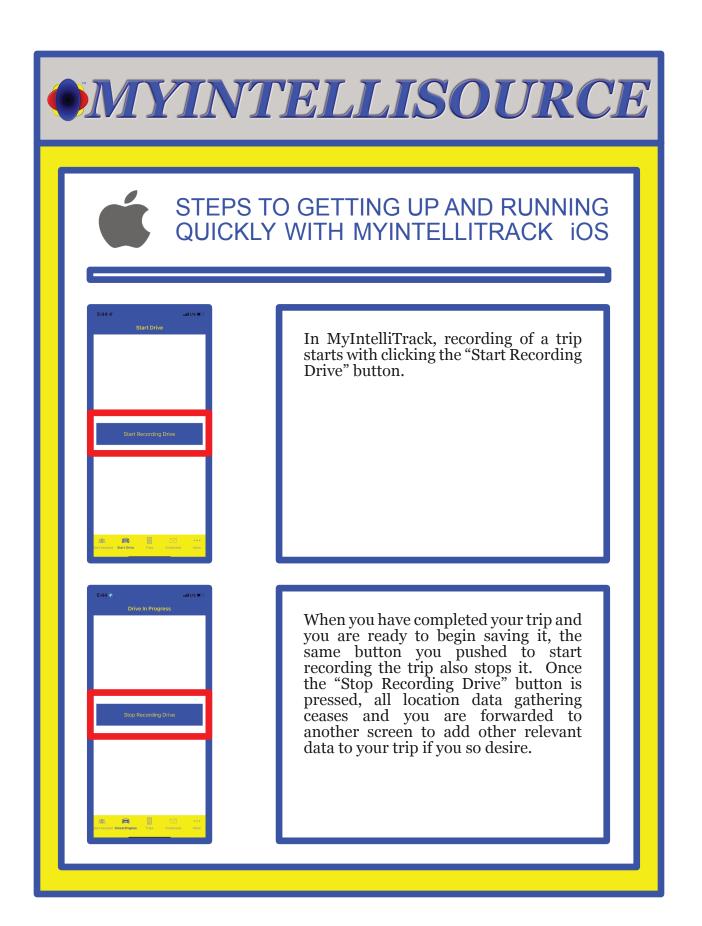

### STEPS TO GETTING UP AND RUNNING QUICKLY WITH MYINTELLITRACK IOS

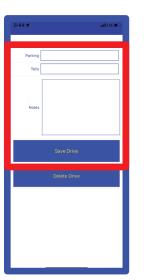

Upon clicking "Stop Recording Drive", you are presented with this screen where you may add parking and tolls expenses along with notes to accompany the trip data. All these fields are optional. Once you are satisfied, click the "Save Drive" button and the data will be sent to MyIntelliSource's server cloud for processing. Now that you know how to record a trip, in the next section we will set up billing to add users.

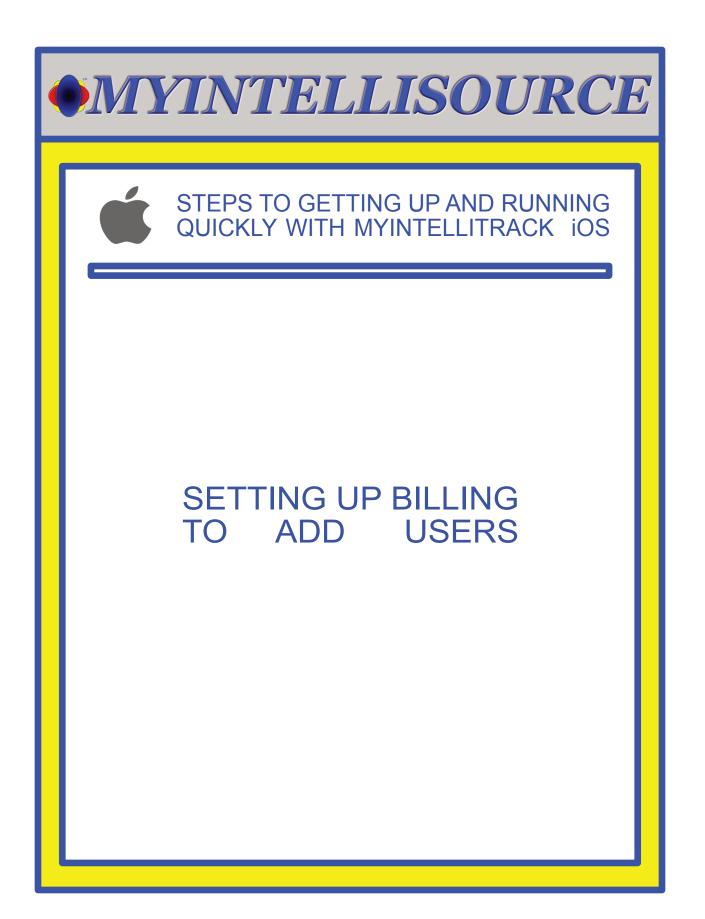

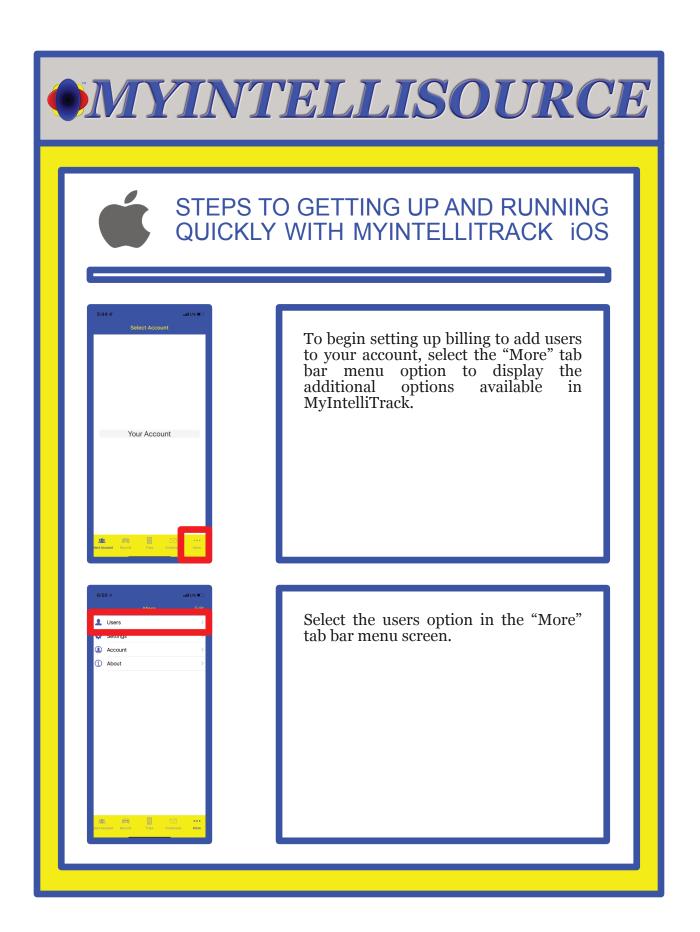

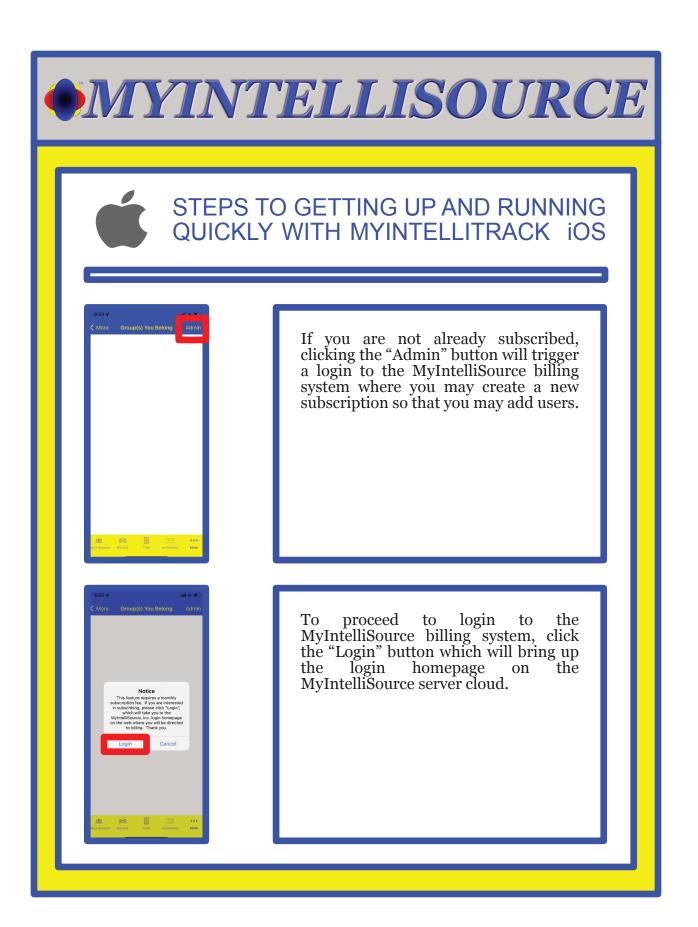

## STEPS TO GETTING UP AND RUNNING QUICKLY WITH MYINTELLITRACK IOS

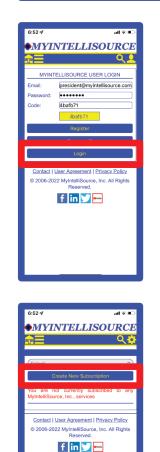

Enter you security credentials and the security code listed below and click the "Login" button. Once you are logged in, you will be forwarded to the MyIntelliSource billing homepage where you may create a new subscription.

As you can see, we have no subscriptions in place currently. To create a new subscription, click the "Create New Subscription" button. This will forward you to the screen where you may create a subscription for MyIntelliTrack.

### STEPS TO GETTING UP AND RUNNING QUICKLY WITH MYINTELLITRACK IOS

al 🗟 🗉

...l 🕆 🗉

MYINTELLISOURCE

ubscribe To: (MyIntelliTrack (\$4.99 Per... © edit Card: 1994 424204 / 24 242 42424

Contact | User Agreement | Privacy Policy © 2006-2022 MyIntelliSource, Inc. All Rights Reserved.

**MYINTELLISOURCE** 

CREATE NEW SUBSCR

Contact | User Agreement | Privacy Policy © 2006-2022 MyIntelliSource, Inc. All Rights Reserved. Fin Tim To create a new subscription, select MyIntelliTrack in the "Subscribe To" field and enter your credit/debit card information in the "Credit Card" field. Your payment information is encrypted for your protection. Once you have selected and entered the required information, click the "Submit" button to process your payment and subscription information.

Upon successful creation of your subscription, you will receive the following screen. If we go back a screen, you will see your new subscription.

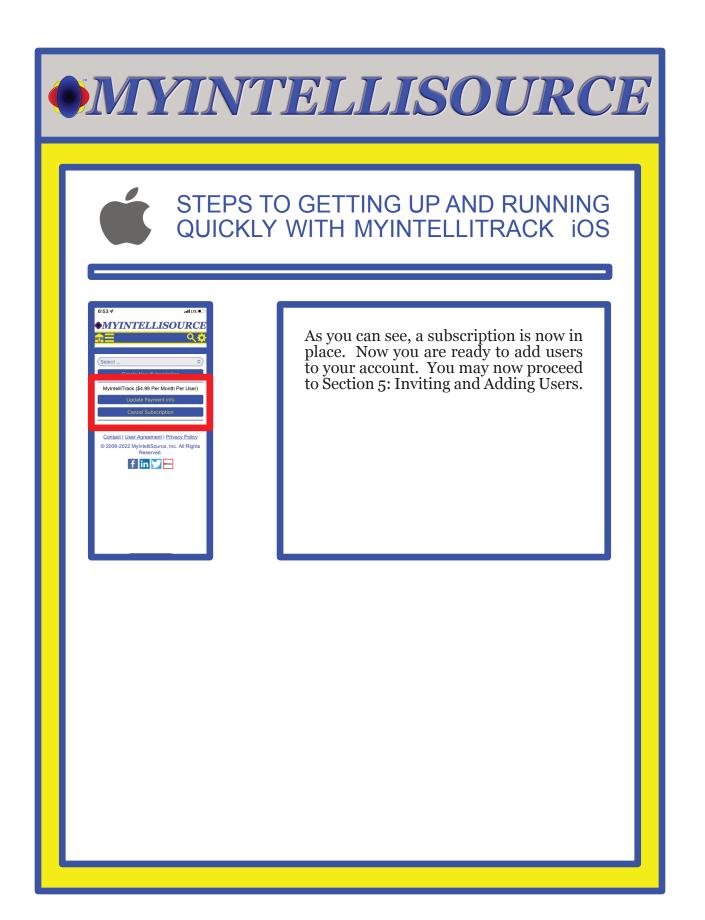

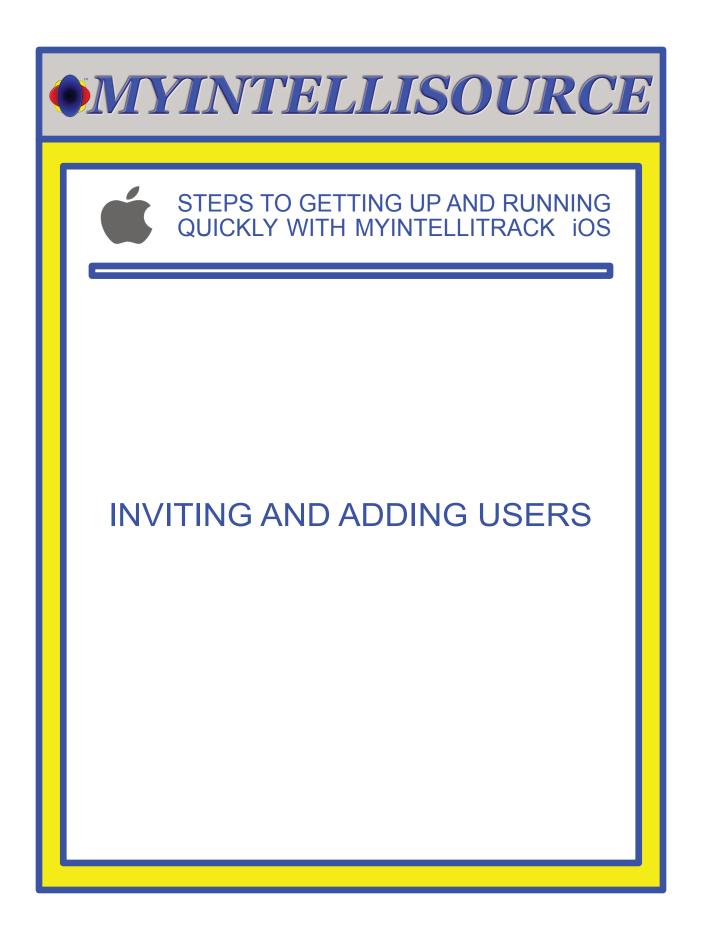

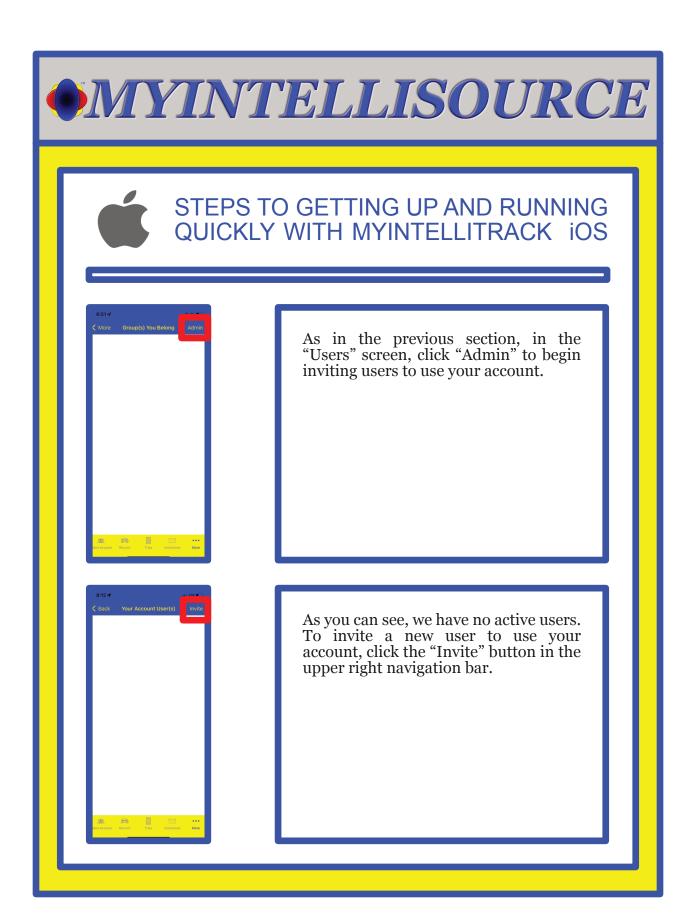

## STEPS TO GETTING UP AND RUNNING QUICKLY WITH MYINTELLITRACK IOS

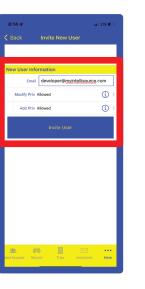

í

Operation Successful

To invite a new user to you account, you need his/her email and to select whether or not to allow he/she to modify trip data after the fact and whether or not he/she can manually add trips on the web application. Once you have selected and entered the information, click the "Invite User" button.

If successfully processed, you will receive the following notification. To invite more users, simply repeat the steps. You subscription will not be updated until the invited user accepts and either logs in or registers with MyIntelliSource. This concludes our example of getting up and running quickly with MyIntellITrack iOS. Thank you for the opportunity to serve you.

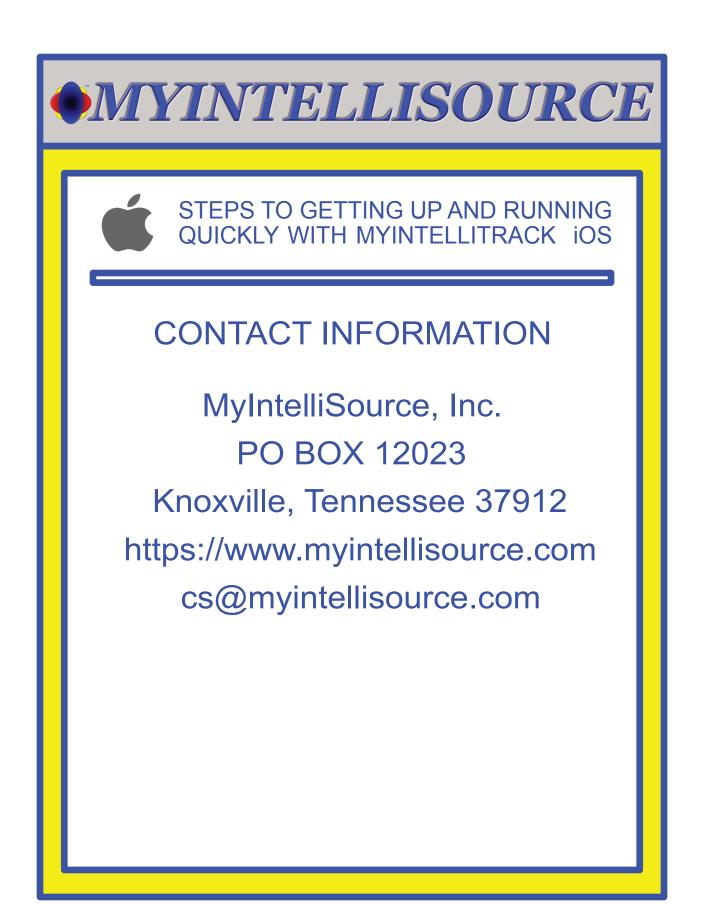